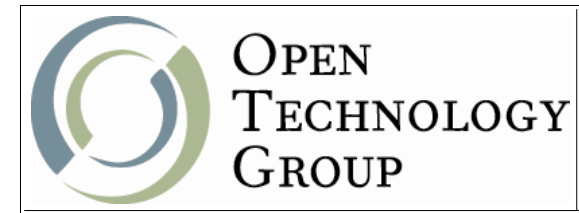

### MySQL Administration

# **Table of Contents**

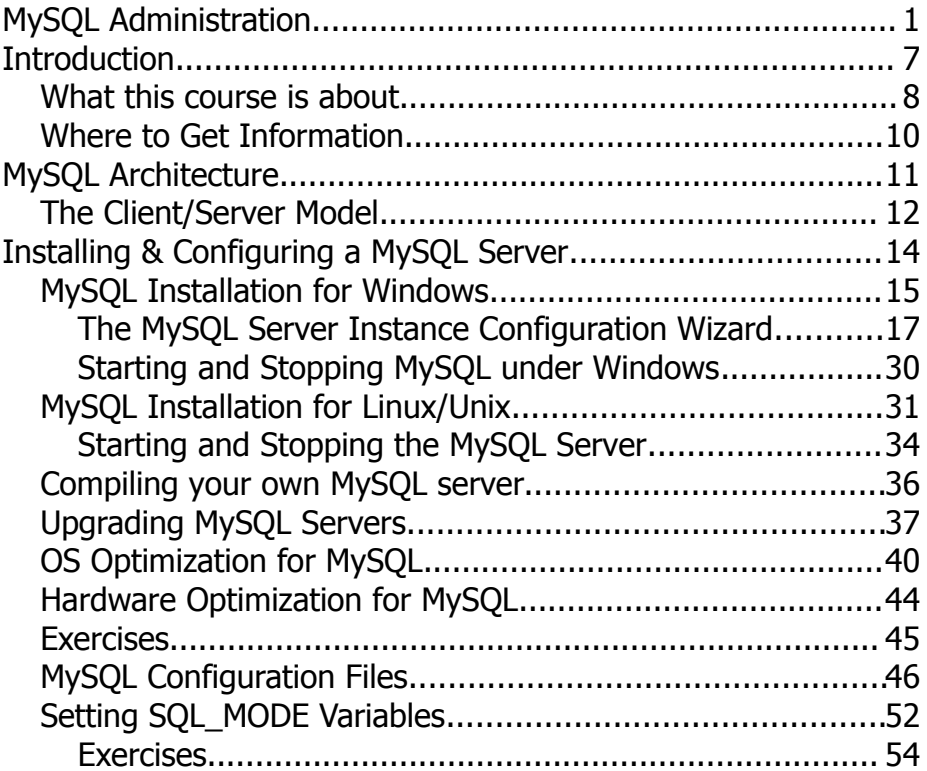

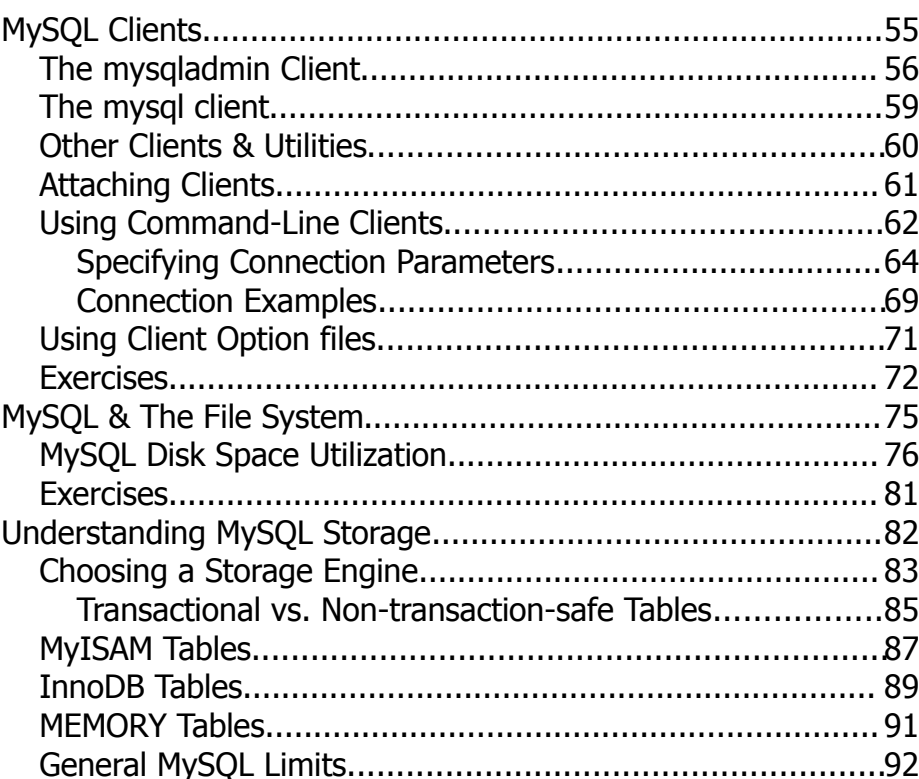

One Copley Parkway, Suite 210 • Morrisville, NC 27560 • Phone: 919.463.0999 • Fax: 866-229-3386

www.opentechnologygroup.com

**Copyright ©2004-2011 Open Technology Group, Inc.® All rights reserved.**

**Copying all or part of this manual, or distributing such copies, is strictly prohibited.**

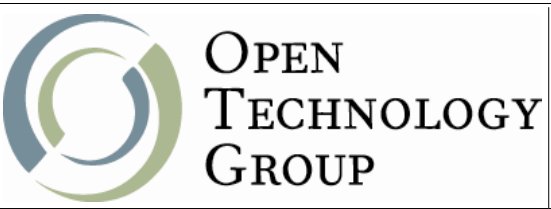

### MySQL Administration

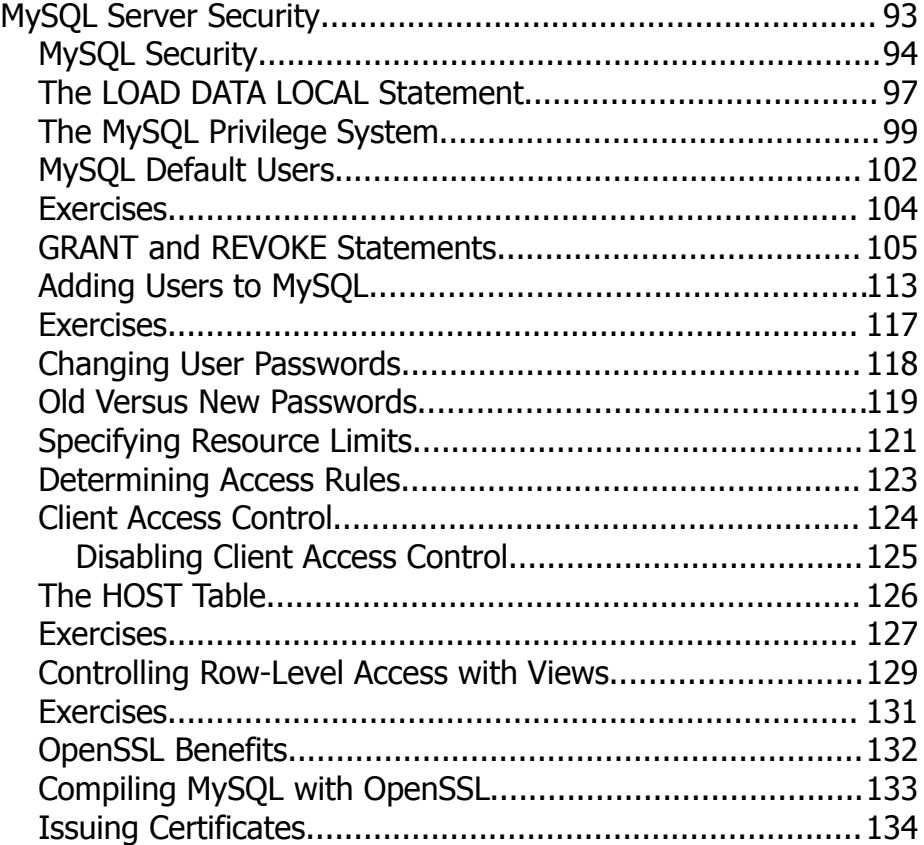

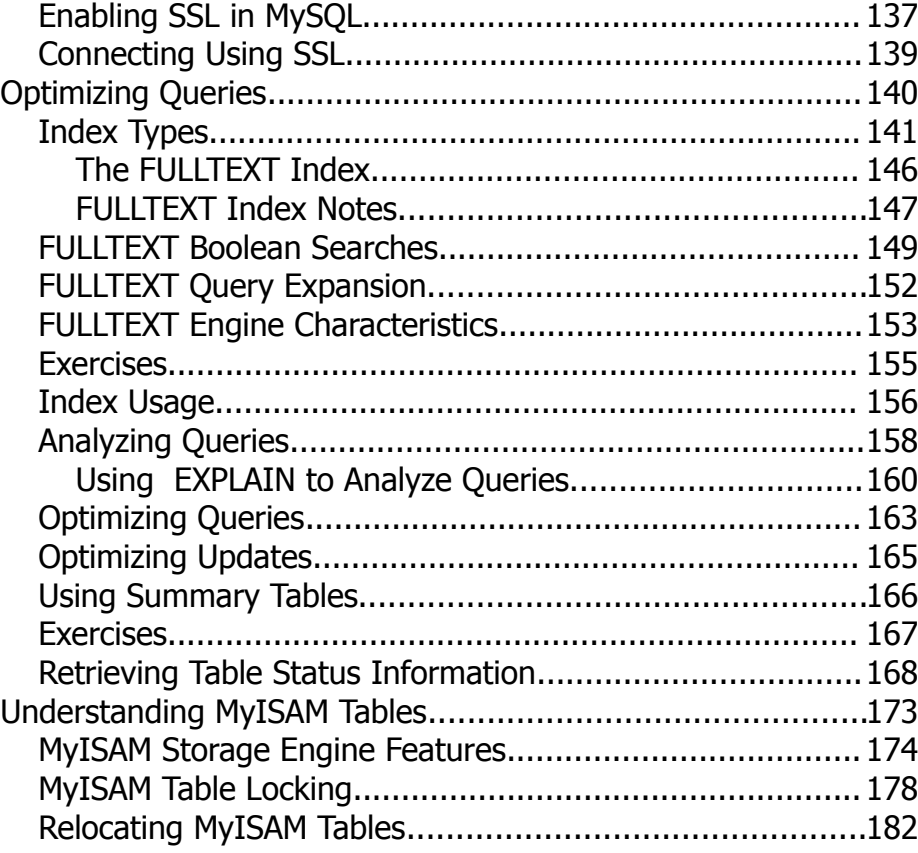

One Copley Parkway, Suite 210 • Morrisville, NC 27560 • Phone: 919.463.0999 • Fax: 866-229-3386

www.opentechnologygroup.com

**Copyright ©2004-2011 Open Technology Group, Inc.® All rights reserved.**

**Copying all or part of this manual, or distributing such copies, is strictly prohibited.**

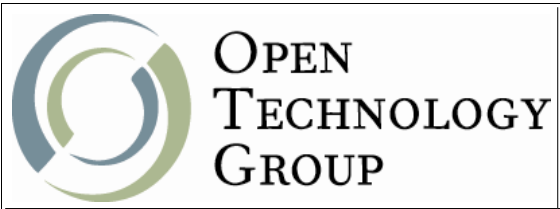

### MySQL Administration

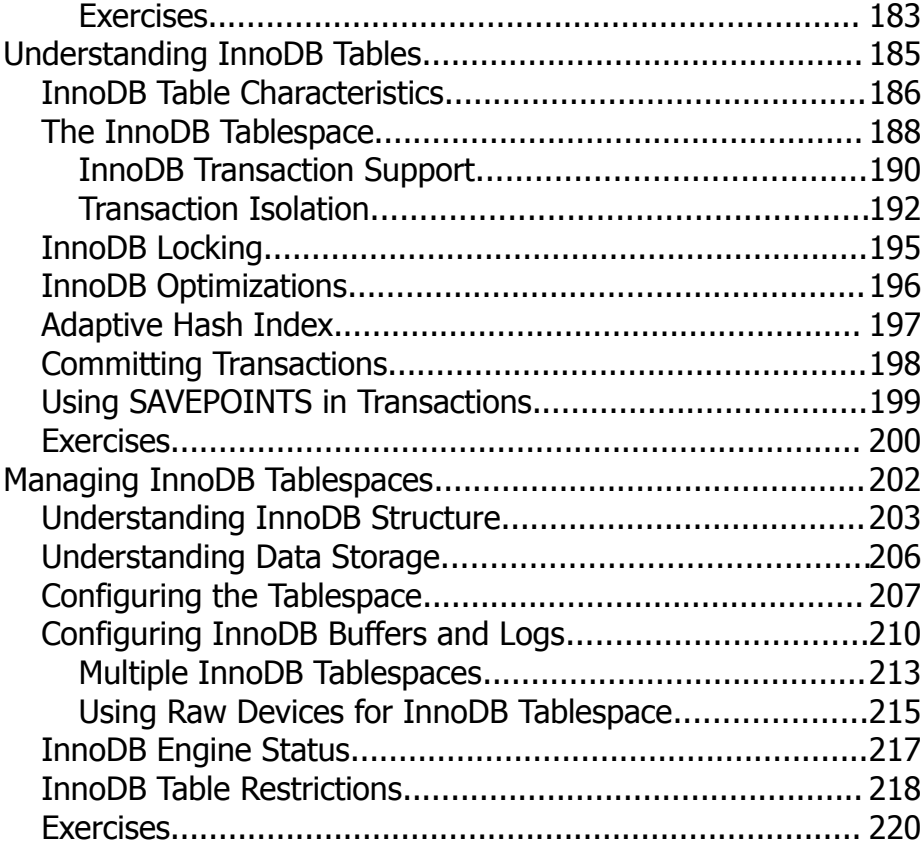

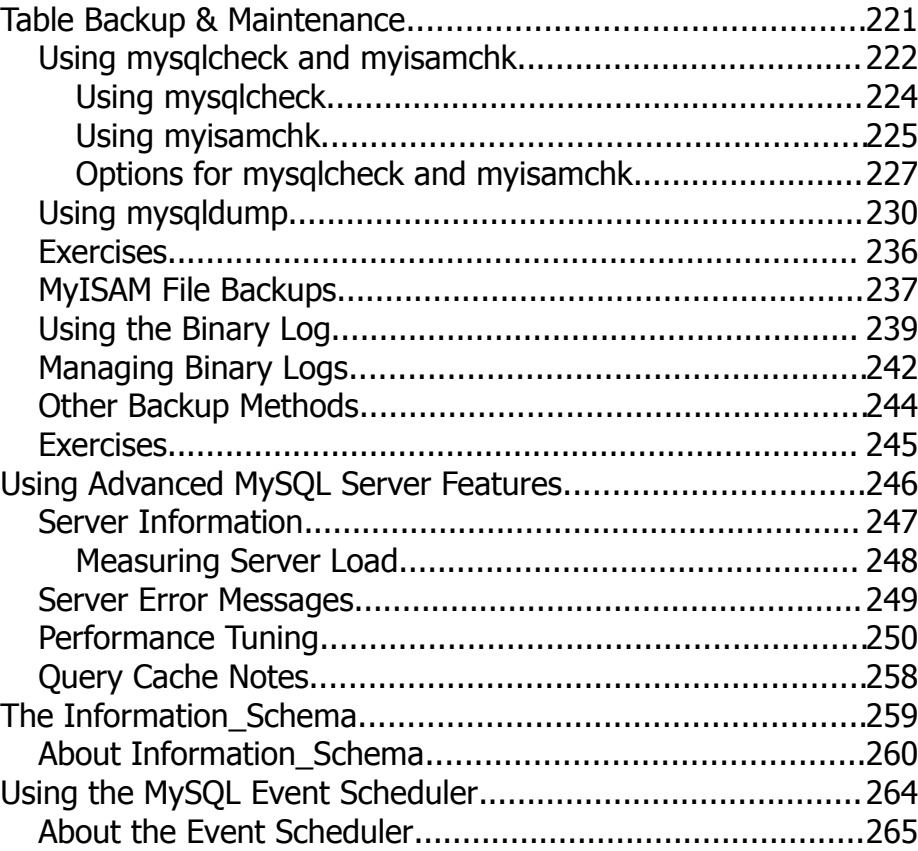

One Copley Parkway, Suite 210 • Morrisville, NC 27560 • Phone: 919.463.0999 • Fax: 866-229-3386

www.opentechnologygroup.com

**Copyright ©2004-2011 Open Technology Group, Inc.® All rights reserved.**

**Copying all or part of this manual, or distributing such copies, is strictly prohibited.**

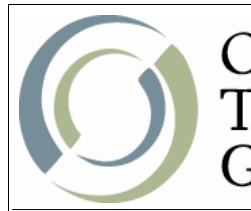

OPEN TECHNOLOGY GROUP

## MySQL Administration

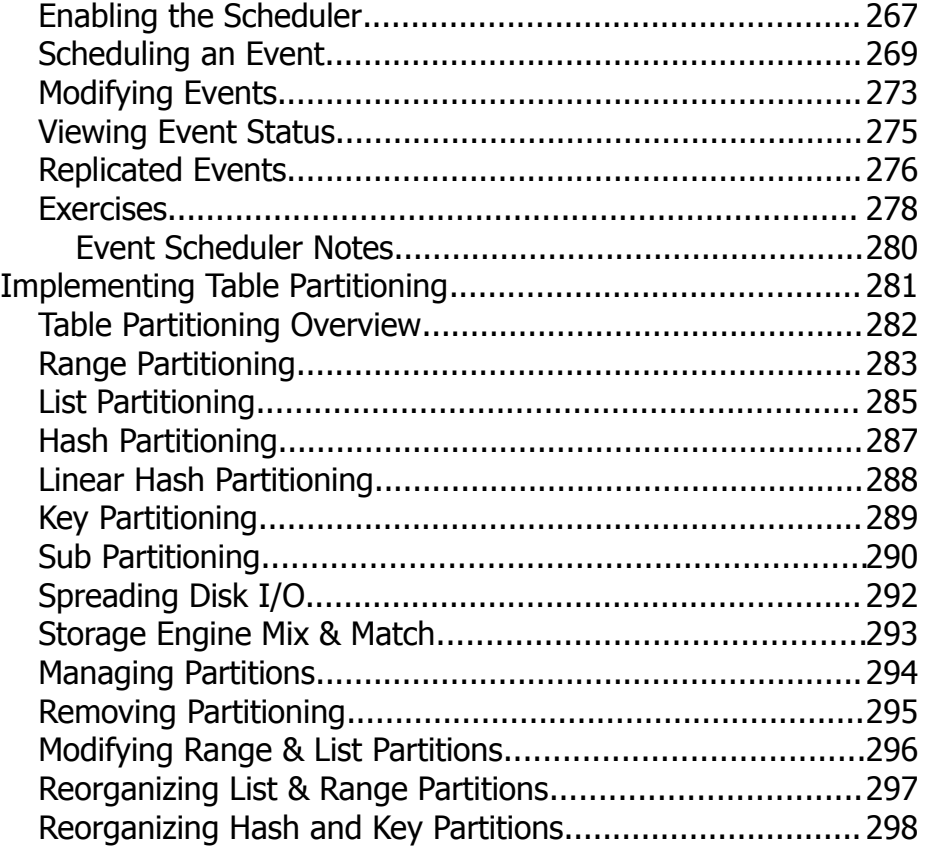

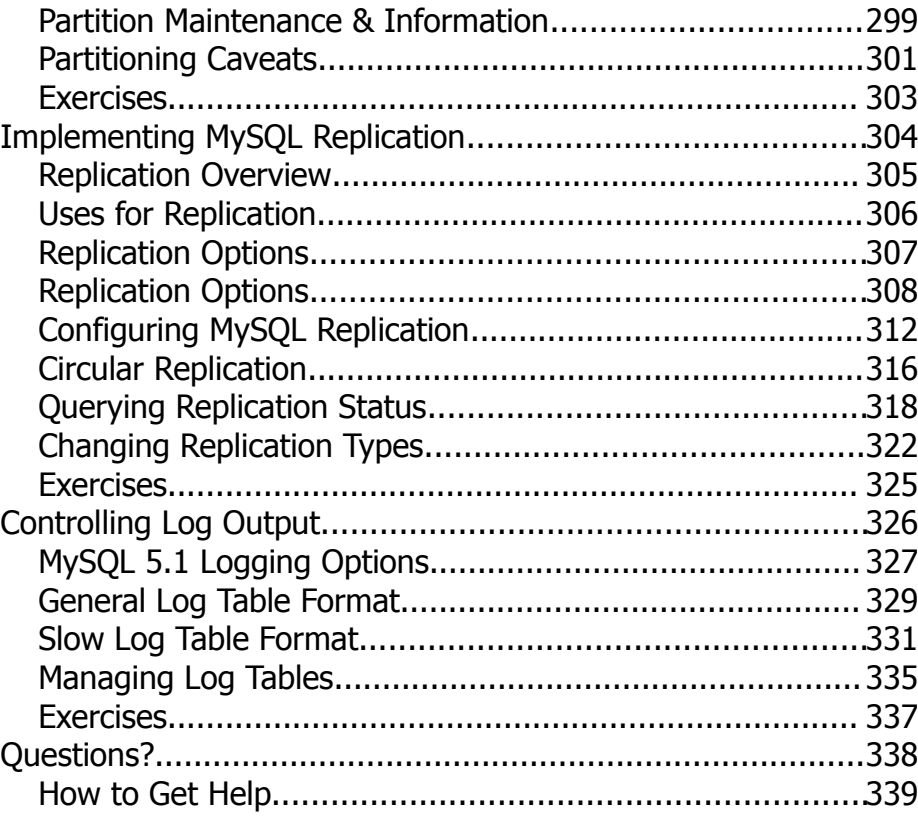

One Copley Parkway, Suite 210 • Morrisville, NC 27560 • Phone: 919.463.0999 • Fax: 866-229-3386

www.opentechnologygroup.com

**Copyright ©2004-2011 Open Technology Group, Inc.® All rights reserved.**

**Copying all or part of this manual, or distributing such copies, is strictly prohibited.**

Page 5 of 338